### VR images and videos

with Blender for Virtual Tours

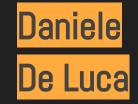

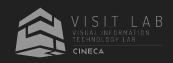

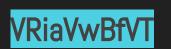

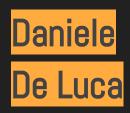

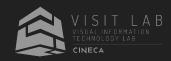

### Blender for 360 VR tours

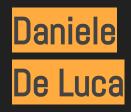

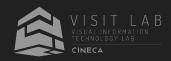

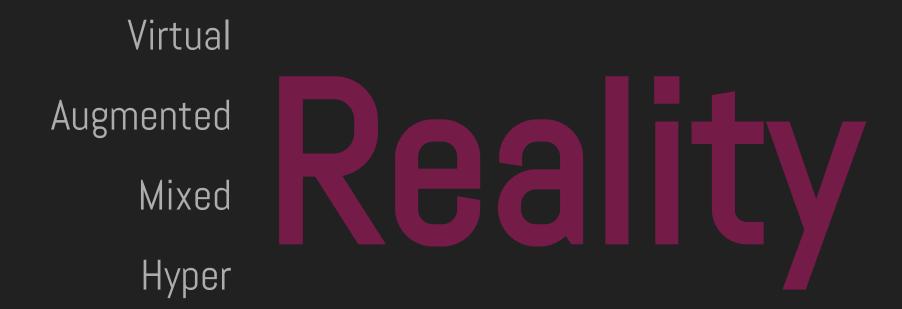

**Virtual Reality**: To replicate an environment by simulating the physical presence of the user

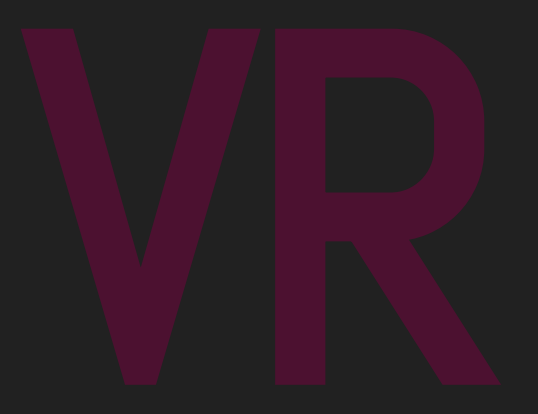

Virtual Reality: To replicate an environment by simulating the physical presence of the user

**360° Video** immersive real footage videos

**CG VR** Computer generated graphical content

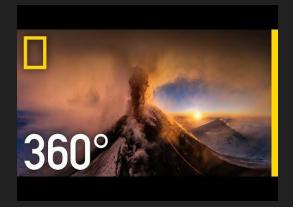

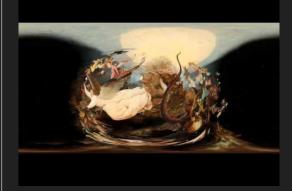

Virtual Reality: To replicate an environment by simulating the physical presence of the user

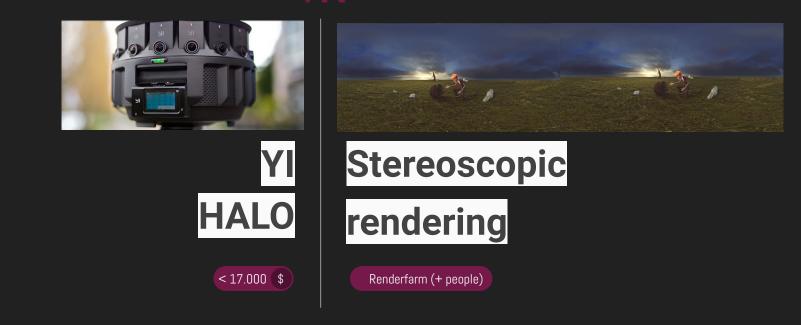

Virtual Reality: To replicate an environment by simulating the physical presence of the user

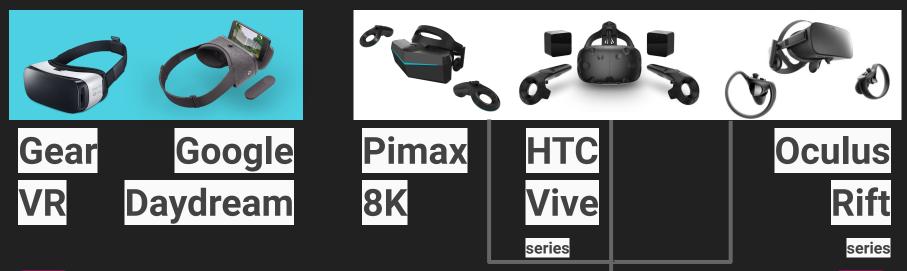

€ 008

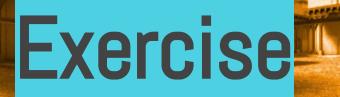

#### Size and Proportions

### 2048x1024 for the preview 4096x2048 for the final render

(200%)

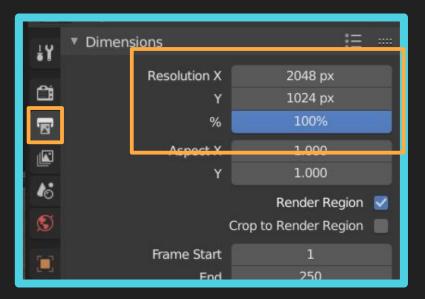

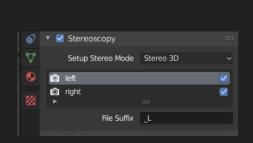

|    | 🗸 🗐 Camera 🔗 Cam           | era                |   |  |  |  |  |  |  |
|----|----------------------------|--------------------|---|--|--|--|--|--|--|
|    |                            |                    |   |  |  |  |  |  |  |
| ł۲ | Gry Camera                 |                    | ¢ |  |  |  |  |  |  |
| a  | ▼ Lens                     |                    |   |  |  |  |  |  |  |
| 8  | Туре                       | Panoramic ~        |   |  |  |  |  |  |  |
|    | Panorama Type              | Equirectangular ~  |   |  |  |  |  |  |  |
|    | Latitude Min               |                    |   |  |  |  |  |  |  |
| 10 | Max                        |                    |   |  |  |  |  |  |  |
|    | Longitude Min              | -180°              |   |  |  |  |  |  |  |
|    | Max                        |                    |   |  |  |  |  |  |  |
|    |                            |                    |   |  |  |  |  |  |  |
| ۲  | Shift X                    |                    |   |  |  |  |  |  |  |
|    |                            | 0.000              |   |  |  |  |  |  |  |
|    | Clip Start                 | 0.100              |   |  |  |  |  |  |  |
|    | End                        | 100.000            |   |  |  |  |  |  |  |
|    |                            |                    |   |  |  |  |  |  |  |
| 88 | ► Camera                   |                    |   |  |  |  |  |  |  |
|    | Stereoscopy                |                    |   |  |  |  |  |  |  |
|    | Mode                       | Off-Axis ~         |   |  |  |  |  |  |  |
|    |                            |                    |   |  |  |  |  |  |  |
|    | Convergence Plane Distance | 1.950              |   |  |  |  |  |  |  |
|    | Interocular Distance       |                    |   |  |  |  |  |  |  |
|    |                            | Spherical Stereo 📃 |   |  |  |  |  |  |  |
|    |                            |                    |   |  |  |  |  |  |  |
|    |                            |                    |   |  |  |  |  |  |  |
|    |                            |                    |   |  |  |  |  |  |  |
|    | Pivot                      | Left ~             |   |  |  |  |  |  |  |
|    |                            |                    |   |  |  |  |  |  |  |

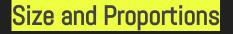

#### Enable **Stereoscopy**

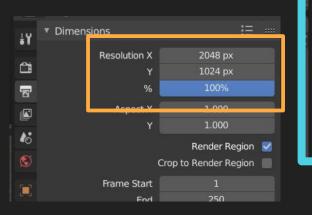

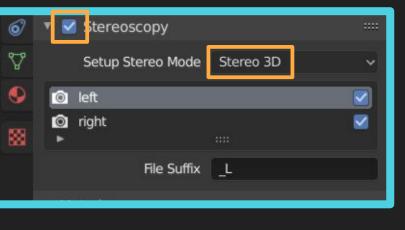

| 8  | ∨ 🔳 Camera 🛛 😋 Cam         | era 🖉                |   |
|----|----------------------------|----------------------|---|
| ŧΥ | ପ୍ତ୍ୟୁ≁ Camera             | 5                    | 2 |
| ĉ  | ▼ Lens                     |                      |   |
| 8  | Туре                       | Panoramic v          |   |
|    | Panorama Type              | Equirectangular 🗸 •  |   |
| 16 | Latitude Min               | -90°                 |   |
|    | Max                        | 90°                  |   |
|    | Longitude Min              | -180°                |   |
|    | Max                        | 180°                 |   |
|    | Shift X                    | 0.000                |   |
|    |                            | 0.000                |   |
|    | Clip Start                 | 0.100                |   |
|    | End                        | 100.000              |   |
|    |                            |                      |   |
|    | ► Camera                   |                      |   |
|    | Stereoscopy                |                      |   |
|    | Mode                       | Off-Axis v           |   |
|    | Convergence Plane Distance |                      |   |
|    | Interocular Distance       | 0.065                |   |
|    |                            | Spherical Stereo 📃 🔸 |   |
|    |                            |                      |   |
|    |                            |                      |   |
|    |                            |                      |   |
|    | Pivot                      | Left ~               |   |

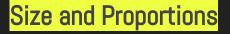

Panoramic Camera

"Equirectangular" type Enable "Spherical Stereo"

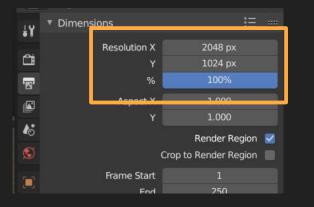

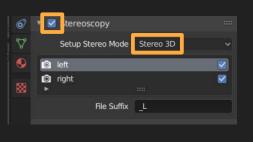

| E          | දි∽ [■] Camera 😭 Cam       | era              | Ŕ        |  |  |  |  |
|------------|----------------------------|------------------|----------|--|--|--|--|
| łΥ         | පුv Camera                 |                  |          |  |  |  |  |
| Ċi         | ▼ Lens                     |                  | ::       |  |  |  |  |
| 8          | Туре                       | Panoramic        | <u> </u> |  |  |  |  |
|            | Panorama Type              | Equirectangular  | ~ ·      |  |  |  |  |
| 16         | Latitude Min               | -90°             | •        |  |  |  |  |
|            | Мах                        | 90°              | •        |  |  |  |  |
| S          | Longitude Min              | -180°            |          |  |  |  |  |
| -          | Мах                        | 180°             | •        |  |  |  |  |
|            | chi <del>t</del> v         | 0.000            |          |  |  |  |  |
| ۲          | Shift X 0.000<br>Y 0.000   |                  |          |  |  |  |  |
| 6)         | Y                          | 0.000            |          |  |  |  |  |
|            | Clip Start                 | 0.100            | •        |  |  |  |  |
| 9 <b>7</b> | End                        | 100.000          | •        |  |  |  |  |
| 88         | ▶ Camera                   |                  | := ;;    |  |  |  |  |
|            | Stereoscopy                |                  |          |  |  |  |  |
|            | Mode                       | Off-Axis         | $\sim$   |  |  |  |  |
|            | Convergence Plane Distance | 1.950            |          |  |  |  |  |
|            | Interocular Distance       | 0.065            |          |  |  |  |  |
|            |                            | Spherical Stereo |          |  |  |  |  |
|            |                            | Use Pole Merge   |          |  |  |  |  |
|            | Pole Merge Angle Start     | 60°              | _        |  |  |  |  |
|            | Fole Merge Angle Start     | 75°              |          |  |  |  |  |
|            |                            |                  |          |  |  |  |  |
|            | Pivot                      | Left             | <b>~</b> |  |  |  |  |

| В          | ∽ 🔲 Camera 🛱 Cam           | iera             |   | Ń  |
|------------|----------------------------|------------------|---|----|
| ł۲         | ු Camera                   |                  |   | C  |
| đ          | ▼ Lens                     |                  |   |    |
|            | Туре                       | Panoramic        | ~ |    |
|            | туре                       | ranoramic        |   |    |
|            | Panorama Type              | Equirectangular  |   | •  |
| 16         | Latitude Min               | -90°             |   | •  |
|            | Max                        | 90°              |   | •  |
| S          | Longitude Min              | -180°            |   | •  |
|            | Max                        | 180°             |   |    |
|            | Shift X                    | 0.000            |   |    |
| ۲          | Sinic X<br>Y               | 0.000            |   |    |
| •<br>•     |                            | 0.000            |   |    |
| <u>4</u> 8 | Clip Start                 | 0.100            |   | •  |
| PD4        | End                        | 100.000          |   | •  |
| 88         | ► Camera                   |                  | Ξ |    |
|            | Stereoscopy                |                  |   |    |
|            | Mode                       | Off-Axis         | ~ |    |
|            |                            | 1.950            |   |    |
|            | Convergence Plane Distance |                  | _ |    |
|            | Interocular Distance       | 0.065            |   |    |
|            |                            | Spherical Stereo |   | :• |
|            |                            | Use Pole Merge   |   | j. |
|            | Pole Merge Angle Start     |                  |   |    |
|            |                            |                  |   |    |
|            | Pivot                      | Left             |   |    |
|            | Pivot                      | Leit             | Ť |    |

# Off-Axis

#### convergence plane distance

Toe-in

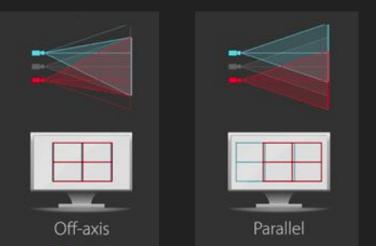

Convergence

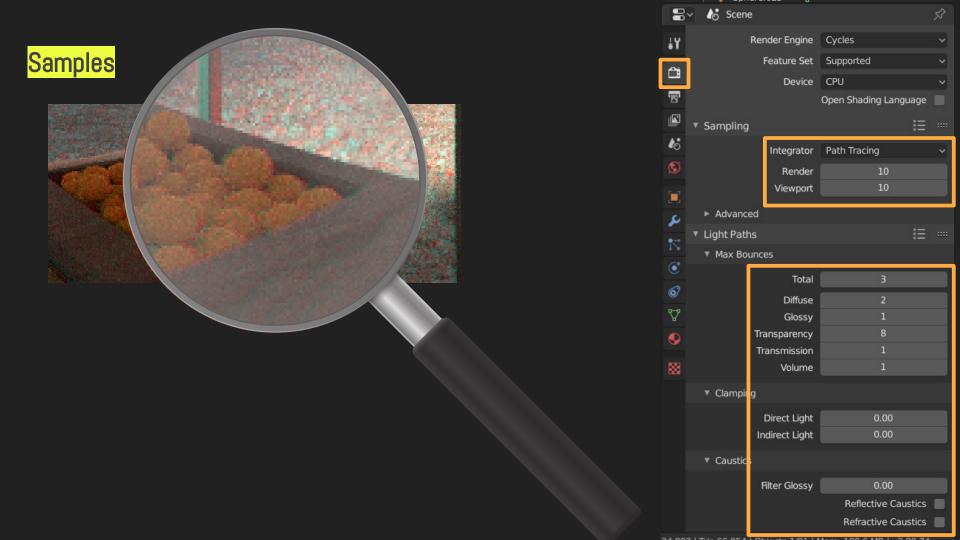

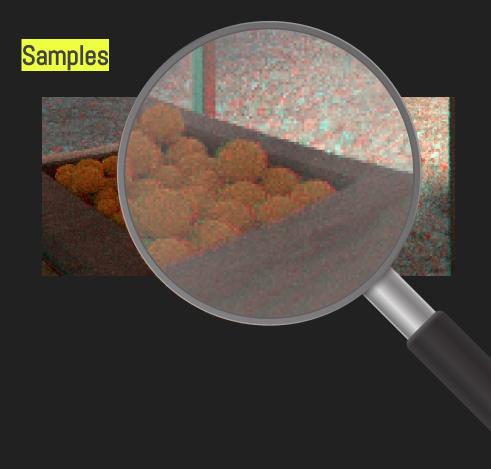

| 8  | ~                     | 🍪 Scene     |       | Rende | erLayer |             | Ŕ     |  |
|----|-----------------------|-------------|-------|-------|---------|-------------|-------|--|
| ŧΥ | ►                     | View Layer  |       |       |         |             | ::::  |  |
| •• | ►                     | Passes      |       |       |         |             |       |  |
| ĉ  | ►                     | Filter      |       |       |         |             | ::::  |  |
|    | ►                     | Override    |       |       |         |             | ::::  |  |
|    | v                     | 🗹 Denoising |       |       |         |             | ::::  |  |
| 16 |                       |             | Ra    | dius  |         | 8 px        |       |  |
|    |                       |             | Stre  |       |         | 0.50        |       |  |
| S  | Feature Strength 0.50 |             |       |       |         |             |       |  |
|    |                       |             |       |       | R       | elative fil | ter 🔳 |  |
| ىر |                       |             | Diff  | use   | Direct  | Ind         | irect |  |
|    |                       |             | Glo   | ssy   | Direct  | Ind         | irect |  |
|    |                       | Trans       | miss  | ion   | Direct  | Ind         | irect |  |
|    |                       | Sub         | osurf | ace   | Direct  | Ind         | irect |  |
|    |                       |             |       |       |         |             |       |  |

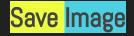

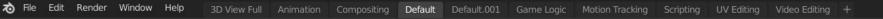

6~

₩ ,⊅

Frame:1 | Time:02:51.81 | Mem:123.77M, Peak: 185.75M

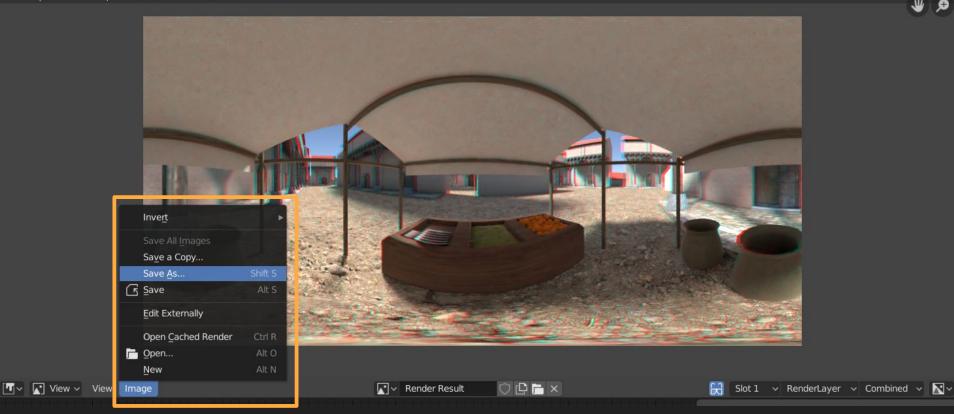

#### <mark>Save</mark> Image

| <ul> <li>Volumes</li> </ul> |                                                           | D:\Lezione_AVR_2019\BlenderVR\Exercise\                                                                                                    |  |
|-----------------------------|-----------------------------------------------------------|----------------------------------------------------------------------------------------------------|--|
| <ul> <li>System</li> </ul>  |                                                           | shot_07_11_stereo_test_360.jpg                                                                                                    |  |
| Save As Image               | <br>JPEG<br>вw ксв<br>90%                                 | <ul> <li>C<br/>Eser File name, overwrite existing.</li> <li>Ishot Value: shot_07_11_stereo_test_360.jpg</li> <li>I.84 MiB</li> <li>S shot_07_11_stereo_test_360_L.jpg</li> <li>A36 KiB</li> <li>S shot_07_11_stereo_test_360_R.jpg</li> <li>A35 KiB</li> </ul> |  |
| Save As Render              |                                                           |                                                                                                    |  |
| 🗹 Сору                      |                                                           |                                                                                                    |  |
| Stereo Mode                 | Individual<br>Stereo 3D<br>Top-Bottom ✓<br>Gqueezed Frame |                                                                                                    |  |

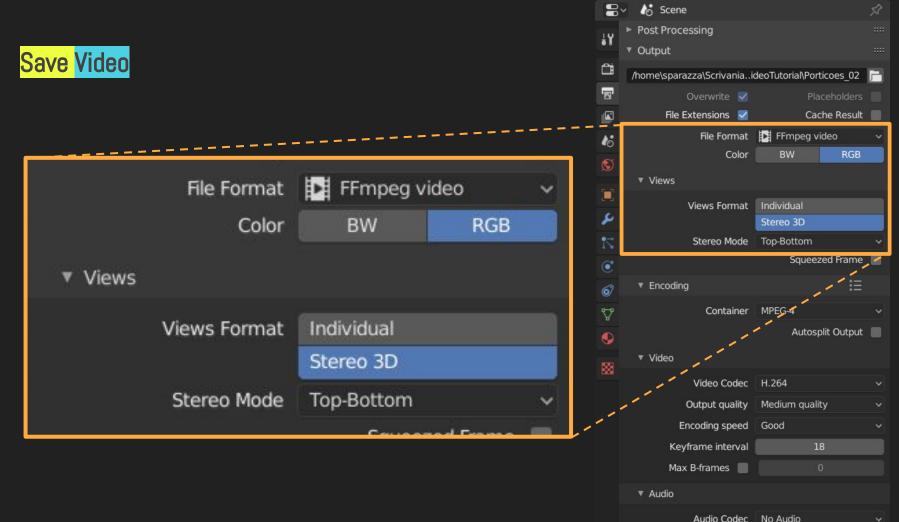

Mandada - Internet - Internet - Internet

~

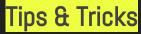

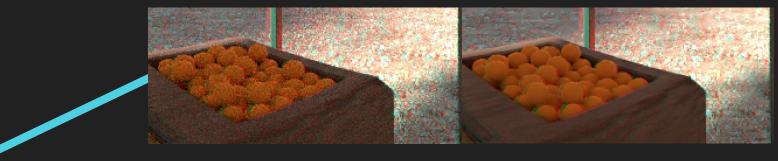

#### Denoiser

Set your **Convergence Plane** closer ightarrow objects will be far

Object yes → <mark>Billboard no</mark>

Side or backward jumps and grabs ightarrow Motion sickness

Say NO to <mark>cross fading</mark>

Set a human height <mark>~1,5mt</mark>

**Background or Dome** (sky or dusty)

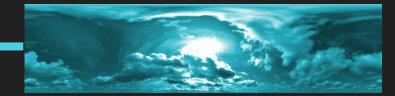

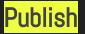

### VR Media Player - 360° Viewer

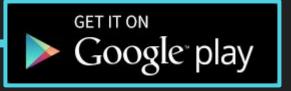

### Youtube

### (Media Injector)

https://github.com/google/spatial-media/releases/tag/v2.1

|             | Spatial Media Metadata Injector          |  |
|-------------|------------------------------------------|--|
| Current 360 | ) video: MyVideo.mov                     |  |
| My video is | spherical (360)                          |  |
| My video is | stereoscopic 3D (top/bottom layout)      |  |
| My video ha | as spatial audio (ambiX ACN/SN3D format) |  |

#### Your Tour: <mark>3 cameras</mark> (with same parameters and different conv. plane) in the end file

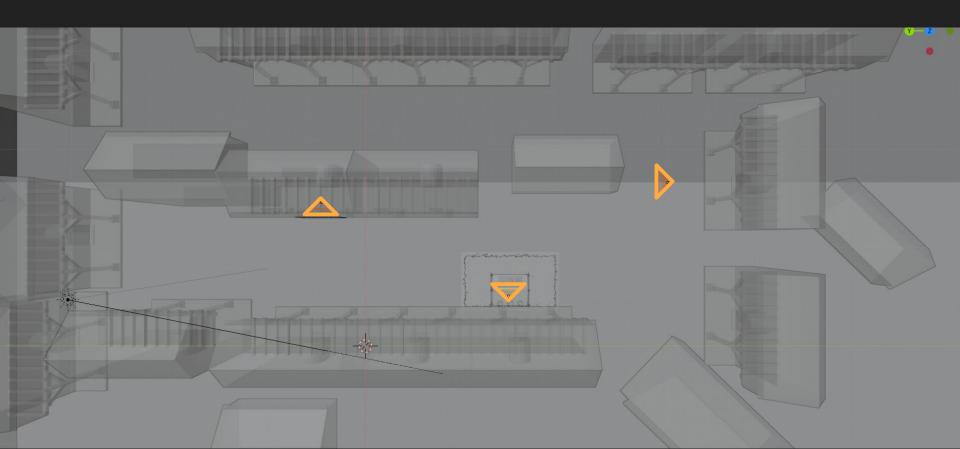

#### Your Tour: Ready-made renders into your exercise folder

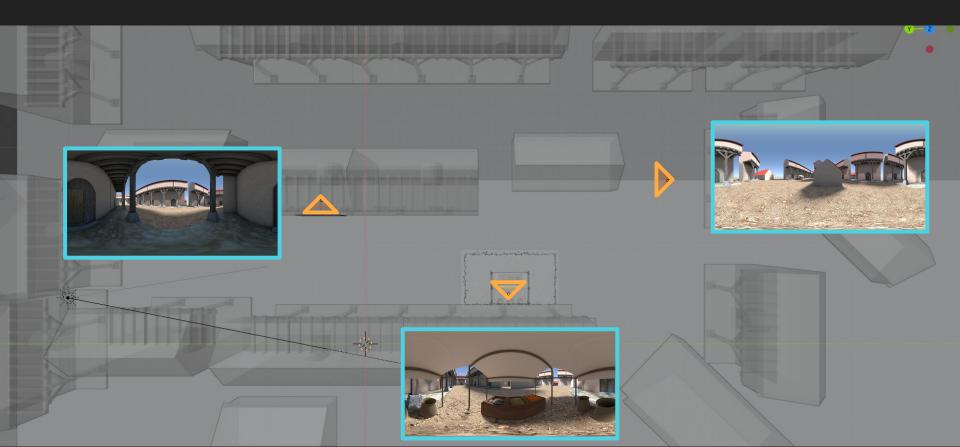

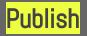

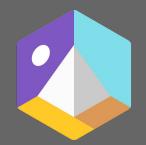

### Google Tour Creator

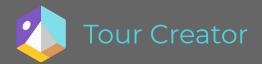

#### Go to: vr.google.com/tourcreator/

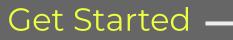

#### **GET STARTED**

#### Login

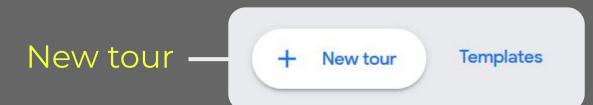

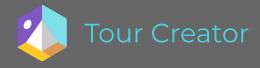

Title

## **Ghost Bologna**

A spooky town with no-one in sight ('cause 3d characters are expensive)

Category History 11

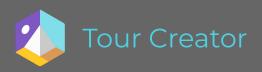

| Add scene       |                        |        |                                          |  |  |
|-----------------|------------------------|--------|------------------------------------------|--|--|
| Street View     |                        | Upload |                                          |  |  |
| Allowed file ty | pes: .jpeg, .jpg, .png |        | 180° image here<br>or<br>° or 180° image |  |  |
|                 |                        |        |                                          |  |  |

Cancel Add scene

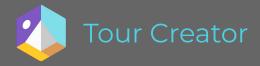

#### Use every tool to create yours

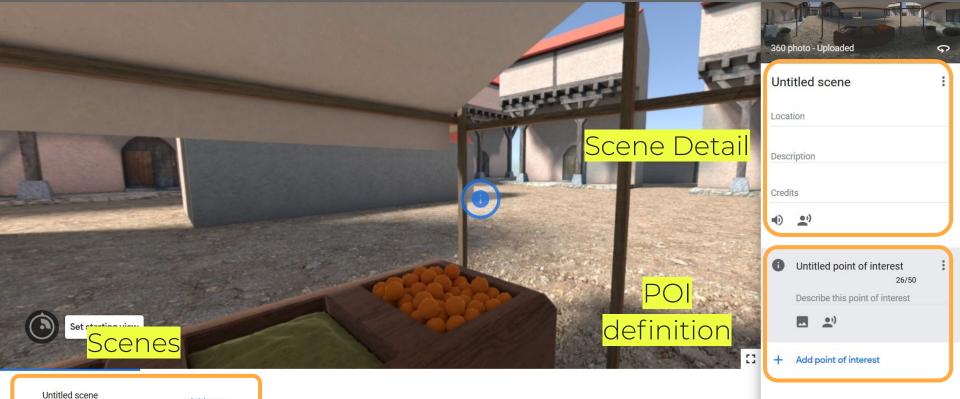

-

Add scene

#### My Tour: poly.google.com/view/1eS7EihdaOu

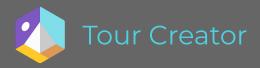

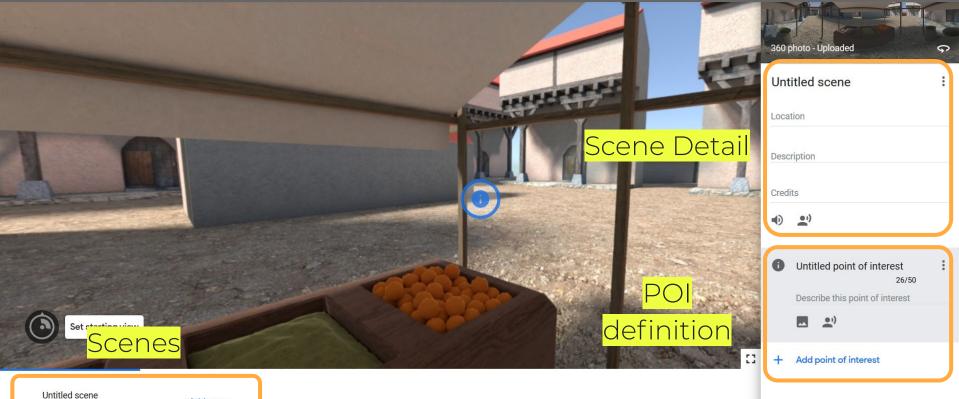

**a** 

Add scene

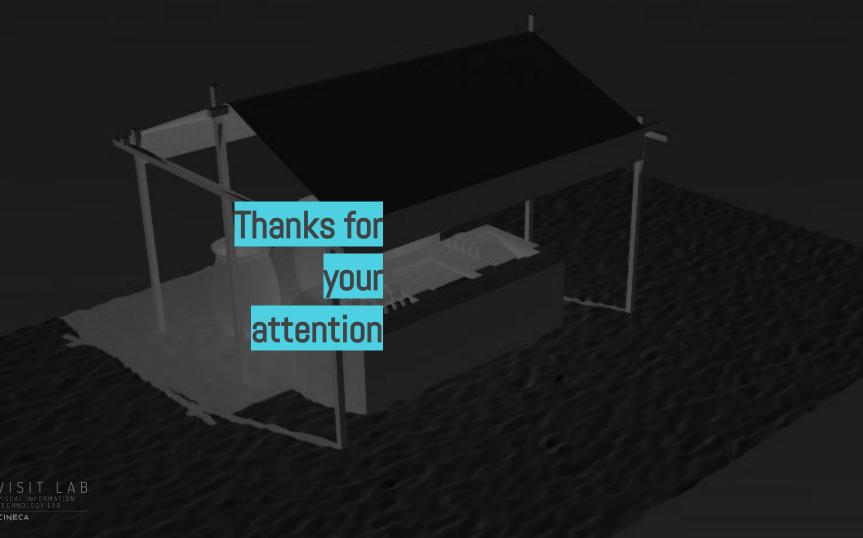

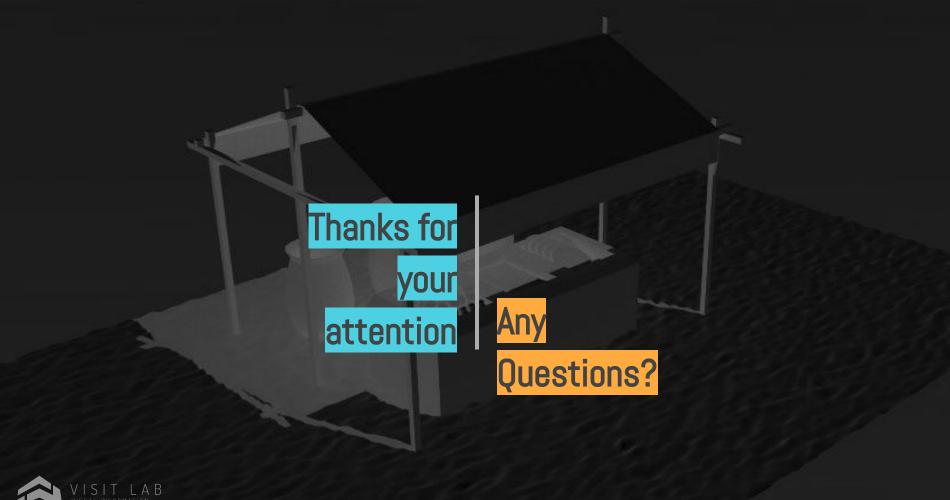

CINECA

BTW not a single GIF, kind of a victor